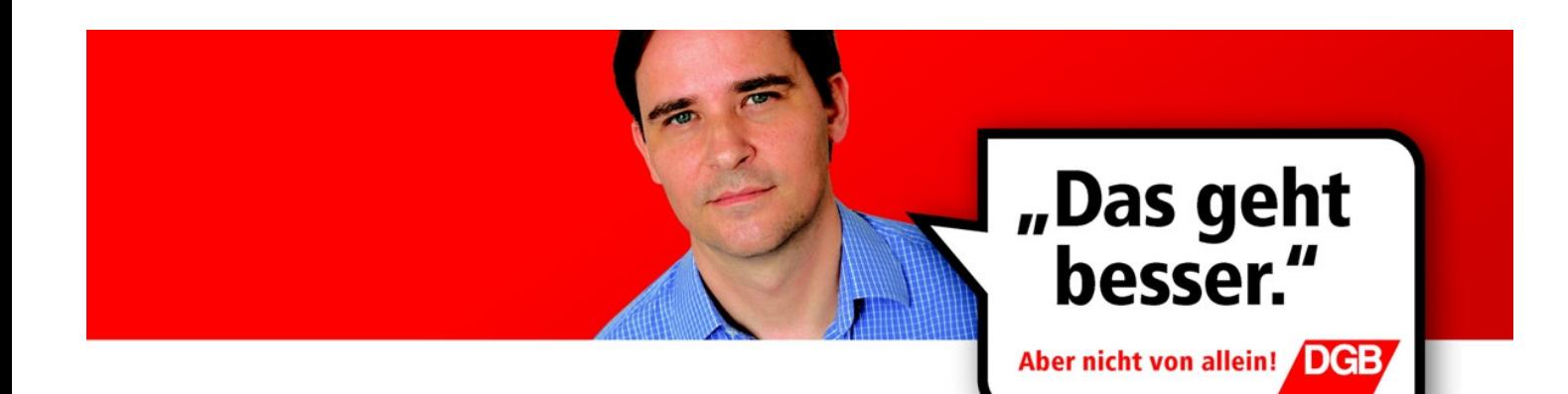

# DGB-Kundgebung 21. Oktober in Stuttgart

Liebe Kolleginnen, liebe Kollegen

Deutschland sozial gestalten - das war und ist die Forderung der Gewerkschaften an die Politik. Aber vieles von dem, was Schwarz-Rot vorhat, löst die Probleme unseres Landes nicht. Ganz im Gegenteil: Millionen Menschen werden für diese Politik teuer bezahlen müssen – wenn sie nicht besser wird!

#### Wir meinen: Das geht besser - aber nicht von allein!

- Wenn ihr bezahlbare Gesundheit für alle wollt. gerecht finanziert, statt einer vermurksten Gesundheitsreform mit neuen Lasten für die Versicherten.
- wenn ihr für eine anständige Rente eintretet und gegen die Rente mit 67 seid,
- wenn ihr wollt, dass Menschen vom Lohn ihrer Arbeit gut leben können und wir mit Mindestlöhnen gegen Armutslöhne angehen,
- wenn ihr wollt. dass Unternehmen wieder mehr ausbilden und Steuern zahlen.
- wenn ihr wollt, dass Arbeitslose nicht zum Lohndumping gezwungen werden, weil die Leistungen immer mehr gekürzt werden,
- wenn ihr wollt, dass Demokratie auch an eurem Werkstor nicht halt macht. Mitbestimmung und Kündigungsschutz erhalten bleiben.
- wenn ihr gegen die völlige Freigabe des Ladenschlusses durch die Landesregierung seid.

#### dann kommt am 21. Oktober zum Aktionstag der Gewerkschaften. Großkundgebungen finden statt in Berlin, Dortmund, München, Frankfurt/M. und **Stuttgart!**

## **DGB-Großkundgebung Stuttgart**

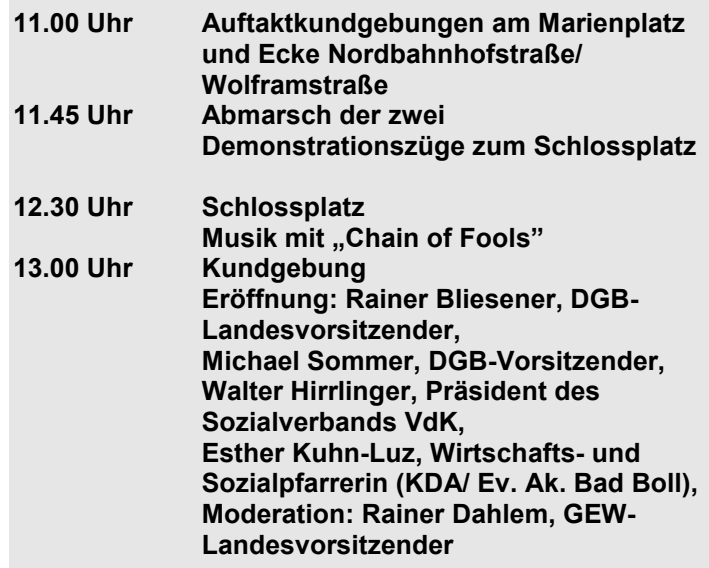

14.30 Uhr Ende der Kundgebung

Teilnehmerinnen und Teilnehmer aus der Region Stuttgart bitten wir mit öffentlichen Verkehrsmitteln anzureisen! Sonderfahrkarten sind bei den zuständigen Gewerkschaften erhältlich.

### **Treffpunkt Marienplatz:**

Linien U 1, U 14, Busse 41 und 43, Zahnradbahn 10

Treffpunkt Ecke Nordbahnhofstraße/ Wolframstraße: Linien S 4, S 5, S 6 (Nordbahnhof), U 5, U 6 (Haltestelle Eckartshaldenweg), Straßenbahn Linie 15 (Haltestelle Milchhof), Busse 55 und 56

Anreise-Infos: www.stuttgart.dgb.de

### Gemeinsam bewegen wir Politik. Denn: Das geht besser. Aber nicht von allein!